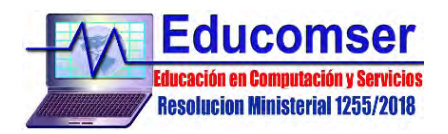

# **MYSQL**

# **CONTENIDO**

#### 1. **Comenzando con MySQL**

- 1.1. Introducción
- 1.2. Conectándose y desconectándose al servidor MySql
- 1.3. Creación de una Base de Datos en MySQL
- 1.4. Eliminación de una Bases de Datos
- 1.5. Creando una tabla
	- 1.5.1.Clave primaria.
	- 1.5.2.Valores null.
	- 1.5.3.Valores numéricos sin signo (unsigned)
	- 1.5.4.Valores por defecto
	- 1.5.5.Valores inválidos
	- 1.5.6.Datos tipo numérico
	- 1.5.7.Datos tipo texto
	- 1.5.8.Datos fechas y horas
- 1.6. Tablas temporales

### 2. **Consultas a Bases de Datos**

- 2.1. Añadir registros
- 2.2. Modificar registros
- 2.3. Borrar registros
- 2.4. Ordenando registros
- 2.5. Calculo con fechas
- 2.6. Trabajando con valores nulos
- 2.7. Usando más de una tabla
- 2.8. Agrupar registros (group by)
- 2.9. Funciones de agrupamiento (count max min sum avg)
- 2.10.Encriptación de datos

## 3. **Conexión a MySQL con ODBC**

- 3.1. Instalación de MyODBC
- 3.2. Exportar tablas desde MS Access a MySQL
- 3.3. Importar tablas desde MySQL a MS Access
- 3.4. Generación de reportes
- **4. Restricción de acceso**
	- 4.1. Creación y administración de usuarios
- **5. Comandos Adicionales en Mysql**
	- 5.1. Crear copias de Seguridad

Requisito: Conocimientos en Base de Datos